## **PONTIFICIA UNIVERSIDAD CATÓLICA DEL PERÚ**

## **FACULTAD DE CIENCIAS E INGENIERÍA**

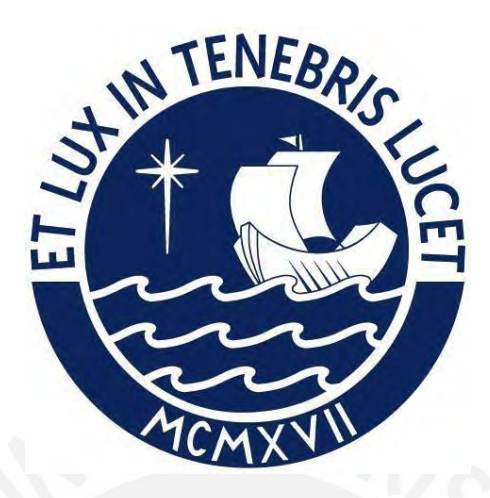

# **IMPLEMENTACIÓN SAP EN UN PROCESO DE FUSIÓN POR ABSORCIÓN DE SISTEMAS e IMPLEMENTACIÓN DE UN SISTEMA DE GESTIÓN DE ALMACENES**

## **(WMS)**

**Trabajo de suficiencia profesional para obtener el título profesional de**

**Ingeniero Informático**

## **AUTOR: JORGE ARTURO MALQUI REJAS**

## **ASESOR: JORGE ALBERTO BERROCAL PÉREZ-ALBELA**

Lima, agosto, 2022

#### **Informe de Similitud**

Yo, Jorge Alberto Berrocal Pérez-Albela,

docente de la Facultad de Ciencias e Ingeniería de la Pontificia Universidad Católica del Perú, asesor de la tesis/el trabajo de investigación titulado

*Implementación SAP en un proceso de fusión por absorción de sistemas e implementación de un sistema de gestión de almacenes (WMS)* del autor

#### *Jorge Arturo Malqui Rejas*

dejo constancia de lo siguiente:

- El mencionado documento tiene un índice de puntuación de similitud de 4%. Así lo consigna el reporte de similitud emitido por el software *Turnitin* el 21/07/2022.
- He revisado con detalle dicho reporte y la Tesis o Trabajo de Suficiencia Profesional, y no se advierte indicios de plagio.
- Las citas a otros autores y sus respectivas referencias cumplen con las pautas académicas.

#### Lugar y fecha: Lima, 12 de enero de 2023

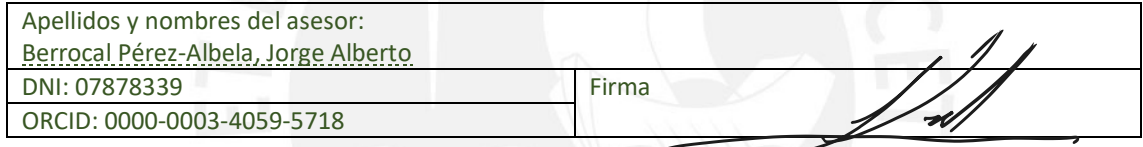

#### **RESUMEN**

El presente informe muestra dos proyectos liderados por mi persona como jefe del área de Desarrollo y Proyectos de Mercantil S. A., el objetivo es mostrar la implementación correcta de las metodologías y las herramientas utilizadas, así como los beneficios generados en las empresas en donde se han implementado los proyectos, los cuales les han permitido integrar y ordenar sus procesos para un mejor crecimiento organizacional, alineando siempre el área de TI con los objetivos estratégicos de la empresa

El primer proyecto realizado en la empresa Mercantil S. A. entre los años 2017 y 2018 consiste en un proceso de fusión de sistemas y procesos de las empresas Mercantil Lab S. A. C., Empresa Administradora MSA S. A. C. (EAMSA), Mercantil Commodity S. A. C. y propiamente Mercantil S. A hacia una nueva sociedad que englobe a todas las empresas mencionadas mediante una nueva salida a producción con el ERP SAP Business One de la empresa Mercantil S. A. a fin de centralizar e incrementar su poder económico y comercial, y realizar una mejor toma de decisiones de negocio. De esta manera, cada empresa integrada se convirtió, según la estructura organizacional, en un centro de costo en la empresa integradora para manejar líneas de negocio (industria, minería, cianuro y laboratorio) que fueron asignadas a una gerencia de línea, donde cada línea tiene sus propios procesos y formas de trabajo. Como resultado, se cuenta con estados financieros por línea de negocio y estados financieros consolidados para una correcta toma de decisiones; se tiene mayor control del *stock*, de las cuentas por cobrar y de las cuentas por pagar; y se manejan procesos eficientes dentro de un sistema ya consolidado, como SAP.

El segundo proyecto realizado en la empresa Almacenera Pacífico S. A. C. entre los años 2020 y 2021 es una implementación de un sistema de gestión de almacenes (WMS) que permitió el control de la operación logística que se brinda a los clientes mediante la gestión de la disponibilidad, la ubicación y la trazabilidad del inventario. Así, se acortaron los tiempos operacionales y se entregó mayor valor a los clientes a fin de incrementar su captación, y aumentar el poder económico y comercial de Almacenera Pacífico. El proyecto consistió en implementar el WMS en las operaciones de su principal cliente Mercantil según sus líneas de negocio (industria, minería, cianuro y laboratorio), integrándose a través de interfaces con su ERP SAP Business One en todas las operaciones que involucre movimiento de inventario. Como resultado de la implementación del proyecto, se obtuvo un *software* funcional que permite controlar las operaciones del cliente de manera eficiente.

## **Dedicatoria**

Dedico este trabajo a mis padres, esposa e hijas que siempre me han apoyado en todas las etapas de mi vida y me han impulsado a conseguir mis metas e ir mejorando cada día como profesional y ser humando.

# **Tabla de contenido**

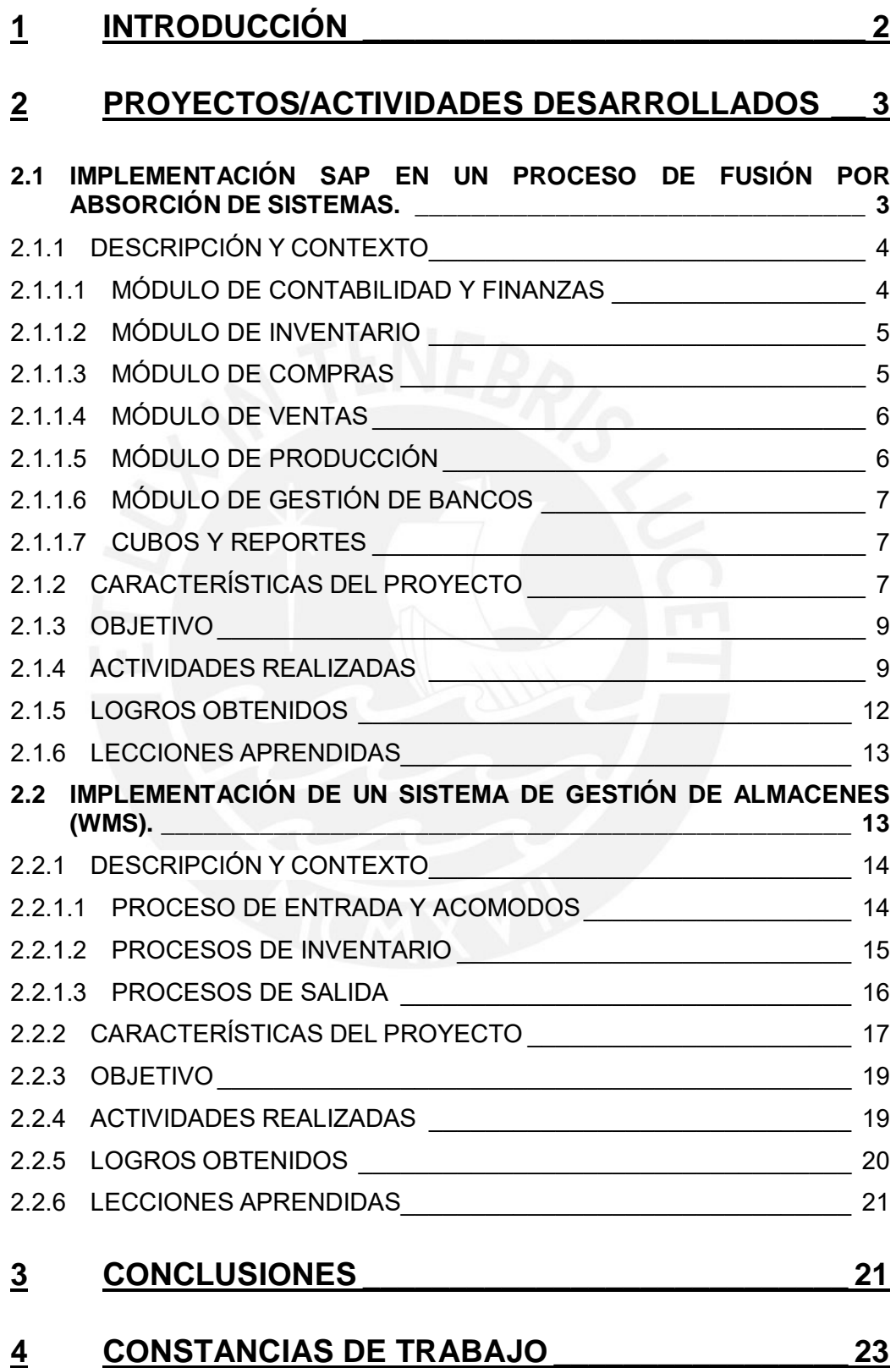

#### <span id="page-5-0"></span>**1 INTRODUCCIÓN**

El presente informe tiene como finalidad dar a conocer la experiencia laboral con la que me vengo desempeñando como egresado de la Facultad de Ingeniería Informática. Desde mis inicios en el año 2006 en la empresa Ventura Software S. A. C., estuve dedicado a la implantación de proyectos empezando como practicante; luego, pasé a consultor junior asignado a varios proyectos hasta convertirme en consultor funcional SAP, habiendo implementado como tal la empresa Gelafrut S. R. L. En un cambio de rumbo, estuve en Textiles Camones S. A. Esta empresa recién había salido a producción con SAP y presentaba varios problemas, por lo que mi contribución fue realizar la estabilización del sistema, terminar todos los requerimientos que estaban inconclusos y desarrollar los nuevos. Luego, cambié a la empresa M & Calera Santa, que forma parte del Grupo Martinez, en donde estuve como líder de la implementación SAP y de toda la infraestructura informática sobre la cual opera el sistema; también, se incluyó la implementación para la empresa M&H Group S. A. C.

En 2012, ingresé como administrador SAP a la Empresa Administradora MSA S. A. C. (EAMSA). Esta forma parte del grupo mercantil y era la encargada de brindar los servicios de TI a todo el grupo. Entonces, se empezó el proceso de implementación SAP en las empresas del grupo. Entre las más importantes, se pueden mencionar las siguientes: en 2013, en la Empresa Administradora MSA S. A. C. (EAMSA); en 2014 en Mercantil Commodity S. A. C.; en 2015, en Almacenera Pacífico S. A. C. (ALPA); y, en 2016, en Mercantil Lab S. A. C. En 2016, ejercí como líder de la implantación realizada en Almacenera Pacífico del WMS español Appia.adp, perteneciente a la empresa Appia Group by VGG para la gestión de los almacenes. La sede de esta empresa en Latinoamérica se ubica en Colombia, país desde el cual llegó el equipo de implementación.

En 2018, se realizó en el grupo mercantil un proceso de fusión por absorción de sistemas y procesos. Por este motivo, pasé a la empresa Mercantil S. A. con el cargo de jefe de desarrollo y proyectos; a partir de esta fusión, Mercantil pasó a brindar servicios de tecnología de la información (TI) a todas las empresas del grupo. En mi etapa en Mercantil, me desempeñé como líder del proyecto fusión entre 2017 y 2018, en el cual también cumplí el rol de consultor; como líder de la implementación del WMS Körber para la empresa Almacenera Pacífico S. A. C. entre los años 2020 y 2021, que se realizó en conjunto con el *parther* TSOL, con sede en México, país desde el cual llegó el equipo de implementación; y como líder de la implantación del sistema de gestión de riesgos de crédito comercial Indika, perteneciente a la empresa Axesor 360° en el año 2020. Actualmente, lidero la implementación del CRM Monday, la cual está en proceso en la línea de negocio de minería de la empresa Mercantil.

Aparte de toda la información anterior, también debo mencionar los proyectos internos que lidero de forma continua como jefe de área, tales como los desarrollos de *add-on*, el desarrollo de la plataforma web, los *upgrades* de los sistemas y bases de datos, y las tareas diarias como consultor funcional de procesos y mejoras. Por todo ello, puedo sustentar que cuento con más de 13 años de experiencia trabajando con ingeniería informática, con amplia experiencia en implantación de proyectos, consultoría funcional y *held desk*.

En el presente informe, presentaré dos proyectos desarrollados en la empresa Mercantil S. A., que, como ya había mencionado, es la empresa en la que actualmente me desempeño y que brinda el servicio de TI a todas las empresas del grupo Mercantil. Entre estas, se pueden destacar a Mercantil y a Almacenera Pacífico S. A. C. como las más grandes del grupo.

Dentro de las responsabilidades que he asumido, puedo denotar principalmente dos proyectos que se expondrán a lo largo de este documento. En primer lugar, se abordará la implementación del ERP SAP Business One a raíz de la fusión de sistemas y procesos entre la empresa Mercantil Lab S. A. C., Empresa Administradora MSA S. A. C., Mercantil Commodity S. A. C. y propiamente Mercantil S. A., que se desarrolló entre los años 2017 y 2018. El segundo proyecto que será presentado como parte de este trabajo es la implementación del WMS Körber realizado para la empresa Almacenera Pacífico S. A. C. para controlar toda la operación logística del cliente Mercantil. Por último, es pertinente mencionar que Mercantil opera en el rubro de la importación y la comercialización de productos para la industria, la minería y laboratorio, y que Almacenera Pacífico se desempeña en el rubro de operador logístico 3PL actuando también como centro de distribución de Mercantil.

### <span id="page-6-0"></span>**2 PROYECTOS/ACTIVIDADES DESARROLLADOS**

Los proyectos desarrollados son los siguientes:

- Implementación SAP en un Proceso de Absorción de Sistemas.
- Implementación de un Sistema de Gestión de Almacenes (WMS).

#### <span id="page-6-1"></span>**2.1 IMPLEMENTACIÓN SAP EN UN PROCESO DE FUSIÓN POR ABSORCIÓN DE SISTEMAS.**

El Grupo Mercantil incluía entre sus empresas activas a Mercantil Lab S. A. C., Empresa Administradora MSA S. A. C. (EAMSA), Mercantil Commodity S. A. C. y propiamente Mercantil S. A. En este proyecto, se realizó un proceso de fusión por absorción de sistemas y procesos de todas las empresas mencionadas a Mercantil S. A. mediante una salida a producción con el ERP SAP Business One, y las empresas absorbidas quedaron extintas.

**Tabla 1. Datos del Proyecto de Implementación SAP en un Proceso de Absorción de Sistemas.**

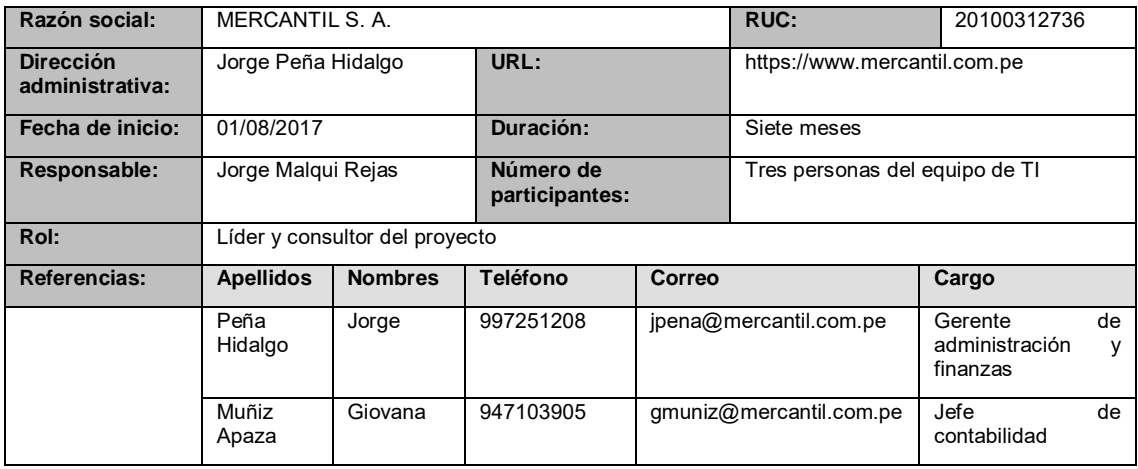

#### <span id="page-7-0"></span>**2.1.1 DESCRIPCIÓN Y CONTEXTO**

Como se mencionó, el Grupo Mercantil estaba compuesto por varias empresas; por temas de negocio, se necesitaba realizar una fusión de absorción de todas estas empresas en una sola, por lo cual se debía efectuar la implementación SAP hacia la empresa Mercantil S. A., que tomaría la función de empresa integradora y tendría asignadas 80 licencias de SAP Business One. Este proyecto duraría siete meses, incluyendo un periodo de estabilización de un mes hasta el primer cierre mensual. La ejecución del proyecto se realizó de manera local, es decir, sin la intervención del *parther* SAP.

Cada empresa integrada debía convertirse, según la estructura organizacional, en un centro de costo en la empresa integradora para manejar líneas de negocio (industria, minería, cianuro y laboratorio) que serían asignadas a una gerencia de línea; cada línea tendría sus propios procesos y formas de trabajo. Como resultado, se esperaba contar con estados financieros por línea de negocio y estados financieros consolidados para una correcta toma de decisiones; tener mayor control del *stock*, de las cuentas por cobrar y de las cuentas por pagar; y manejar procesos eficientes dentro de un sistema ya consolidado, como SAP.

Las oficinas de la empresa Mercantil S. A. se ubican en Surco; además, la empresa alquila un espacio de trabajo para el área de facturación en Lurín dentro de la empresa Almacenera Pacífico, que actúa como su centro de distribución. En las descripciones de los módulos que se muestran a partir de la sección 2.1.1.1, también se detallará, como parte de las actividades posproducción, las automatizaciones que se realizaron luego de dos años a raíz de la implementación de la web interna y del WMS Körber, ya que significaron cambios relevantes dentro del proceso de la empresa.

Para la implementación se configurarían los módulos de inventario, compras, ventas, gestión de bancos, producción y finanzas según el levantamiento de procesos realizado.

#### <span id="page-7-1"></span>**2.1.1.1 MÓDULO DE CONTABILIDAD Y FINANZAS**

La configuración del módulo de finanzas y contabilidad contempló la homologación del plan de cuentas de cada una de las empresas absorbidas (Mercantil Lab S. A. C., Mercantil Commodity S. A. C., Empresa Administradora MSA S. A. C.) con la empresa absorbente (Mercantil S. A.). Sobre tal base, se determinaron las equivalencias del plan contable para luego consolidarse en el plan de cuentas de la empresa Mercantil S. A. Para la salida a producción que debía realizarse el 1.° de enero de 2018, la empresa Mercantil S. A. subiría los saldos iniciales con fecha 31/12/2017 y las empresas por integrar con fecha 01/01/2018 por ser un proceso de absorción establecida por la Junta General de Accionistas. Se debería considerar que, a futuro, había que diferenciar los saldos iniciales de cada empresa y que, en ambos casos, se tenían que cargar con el tipo de cambio de fecha de contabilización.

El proyecto requería un *add-on* para la automatización de los libros electrónicos y los asientos destino, procesos que se realizaban de forma manual; con estos puntos, el área de Contabilidad cerraría su ciclo mensual y anual sin problemas. Aunque se solicitó contabilidad de costos como funcionalidad a implementar, se dejó en claro que SAP Business One no maneja dicha funcionalidad; de igual forma, se configuró el sistema para manejarlo mediante reportes gerenciales.

Como parte del proyecto, también se incluyó el cierre de las empresas absorbidas. Estas terminaron sus operaciones el 31 de diciembre de 2017; luego, se realizó el cierre anual para trasladar los saldos al 1.° de enero de 2018. Posteriormente, se cargaron plantillas para crear asientos manuales y se generó la cancelación de cuentas con saldo para dejarlas en cero; de esta forma, las empresas absorbidas quedaron extintas.

#### <span id="page-8-0"></span>**2.1.1.2 MÓDULO DE INVENTARIO**

En el módulo de inventario, se definió que los artículos debían tener diferente codificación según la línea de negocio a la que pertenece. Ello facilitó su identificación por parte del equipo comercial y que, en caso de que algún código de artículo esté en más de una línea de negocio, se pueda identificar la pertenencia del *stock* sin problemas.

Los artículos se debían manejar por grupos para que el sistema pueda generar la contabilidad según la configuración de cada grupo, por lo que se debían crear los grupos de mercadería, materia prima, producto terminado, envases, embalajes y repuestos. Con respecto a la forma de cómo se comprarían o venderían los artículos, solo los de la línea laboratorio manejan múltiples unidades de medida en función de la unidad de inventario. Es decir, un producto se puede comprar en paquetes de 500 unidades, almacenar en paquetes de 50 unidades y vender en paquetes de 100 unidades; para todas las demás líneas de negocio, se utilizaría la caja máster o la unidad de inventario como unidad de compra.

También se identificó que, si el artículo es un producto controlado, debe tener un manejo especial porque se debe reportar su movimiento a la entidad del estado correspondiente. Cada artículo se asocia a series o lotes para llevar un control de sus movimientos a través del sistema; para las características adicionales de cada producto, se crearon campos adicionales en los que el usuario pueda registrar dicha información. Se debe seguir un manejo y un control del movimiento de los artículos por almacén, para lo cual se crearon los almacenes de compras locales, importaciones, productos controlados y ventas.

Una vez implementado el WMS Körber, todo el movimiento de inventario que se realiza en el WMS se replica en línea en el sistema SAP mediante interfaces, tales como las entradas, las salidas y las trasferencias directas de inventario, es decir, movimientos que no se realizan por el módulo de compras y ventas. En el caso de que se registre directamente una transferencia de *stock* desde SAP, primero se debe generar una solicitud de transferencia que viaje a través de una interfaz a Körber; luego de ser atendida la solicitud, regresa también a través de una interfaz a SAP para generar de forma automática una transferencia de *stock*. El sistema que predomina para la gestión del *stock* es el Körber y este debe estar alineado con el *stock* de SAP en series y lotes.

#### <span id="page-8-1"></span>**2.1.1.3 MÓDULO DE COMPRAS**

En el módulo de compras, se configuró el requerimiento de compras, órdenes de compras nacionales, importaciones, ingreso de artículos al almacén, costeo de los productos y la facturación de proveedores como procesos macro de este módulo.

Una vez registrado el requerimiento de compra, este debe pasar por un proceso de aprobación según la línea de negocio y montos asociados, notificándose alertas vía correo electrónico a los involucrados al momento de solicitar, autorizar y registrar la aprobación de compra. Se debe considerar que, para los artículos de importación, para efectos de revalorización se ingresan a un almacén temporal donde se realiza el costeo, y, luego, se transfieren al almacén de venta. En el caso de que el artículo sea un producto controlado, se transfiere al almacén que administra este tipo de artículos.

Después de la salida en vivo, se realizaron varias mejoras, tales como la generación de una web interna en la cual el área de planeamiento pueda canalizar los requerimientos de las diferentes líneas de negocio y el área de compras pueda analizar, revisar y completar información para luego generar de forma automática el requerimiento en SAP. Tras ello, pasa por aprobación según la línea de negocio a la que pertenece; si se concreta la aprobación, se continúa con la generación de la orden de compra.

Al implementarse el WMS Körber, la orden de compra o la factura de reserva (importación) viajan a través de una interfaz para realizar el surtido en dicho sistema y, luego, generar de forma automática a través de una interfaz el ingreso de mercancías por compra en SAP.

#### <span id="page-9-0"></span>**2.1.1.4 MÓDULO DE VENTAS**

En el módulo de ventas, se configuraron las cotizaciones, las ofertas de venta, la guía de venta y el proceso de facturación tanto para las ventas nacionales como para las exportaciones como procesos macro de este módulo. El proceso de facturación incluyó como funcionalidad las letras por cobrar y se personalizó el sistema para que, con base en el *stock* disponible y las órdenes de venta pendientes de ser atendidas, se permita grabar o bloquear el registro en dicho formulario, de manera que se pueda separar el *stock* para la venta debido a que esta funcionalidad es parte de SAP Business One. También se implementó la facturación electrónica. Para esto, se consideró la utilización de la factura guía, lo que permitió consolidar la factura y la guía en un solo documento y ahorrar procesos en los despachos; solo sería obligatorio el uso de la factura y la guía por separados para los productos controlados, ya que en estos casos es necesario subir la guía por el portal de la Superintendencia Nacional de Aduanas y de Administración Tributaria (Sunat).

Una vez implementado el WMS Körber, se incluyó como mejora que la orden de venta viaje a través de una interfaz a dicho sistema para ser atendida; luego de finalizado el proceso en Körber, se consulta a través de la web interna de Mercantil en el módulo de facturación todas las órdenes de venta finalizadas y se genera la facturación masiva en SAP. Este proceso facilita en gran medida que los despachos puedan realizarse en los tiempos indicados, debido a que los camiones parten con la factura guía desde la sede de Lurín.

#### <span id="page-9-1"></span>**2.1.1.5 MÓDULO DE PRODUCCIÓN**

En el módulo de producción, se configuró la utilización de la lista de materiales (receta de la producción) y la orden de fabricación. El proceso a considerar era el transvase; este consiste en reenvasar y reetiquetar los productos para ser vendidos en una presentación diferente a la original. En el caso de que se realice una producción como tal y los componentes sean mercaderías, primero, se debe realizar una pre-producción hacia un código temporal de materia prima. Luego, este código se convertirá en componente del producto terminado; este proceso se realiza para cumplir con las normas contables, y tanto en el transvase como en la producción se consideró el costo de mano de obra. También por este módulo se debía permitir realizar cambios de presentaciones, es decir, generar un nuevo código de producto con una presentación diferente al código origen que figuraba como componente de la orden de fabricación. El cambio de presentación no considera costo de mano de obra.

Una vez implementado el WMS Körber, se incluyó como mejora que la orden de fabricación viaje a través de una interfaz a dicho sistema para ser atendida. Al finalizar la atención en Körber, se genera de forma automática a través de una interfaz la descarga de los componentes, el ingreso del producto terminado y se cierra la orden en SAP.

#### <span id="page-10-0"></span>**2.1.1.6 MÓDULO DE GESTIÓN DE BANCOS**

En el módulo de gestión de bancos, el proceso de cuentas por pagar contempló los pagos con cheques, transferencias y efectivo. En las cuentas por cobrar, se consideró la cobranza por transferencias y el canje de letras para clientes, por lo que se debería utilizar el *add-on* de Letras que ya tenía desarrollado el *parther* SAP de Mercantil.

#### <span id="page-10-1"></span>**2.1.1.7 CUBOS Y REPORTES**

Una vez que se tenía en claro la configuración de los módulos, lo siguiente era determinar la forma de explotar al máximo la información del sistema; para llegar a ello, se debía tener cubos en Excel que se conecten a la base de datos para extraer más rápido la información y se puedan actualizar según la necesidad del usuario. Entre los principales cubos desarrollados, figuraban el saldo de cuenta corriente, el estado de ganancias y pérdidas, el balance general, cobranzas y ventas realizadas. Esta información fue clave para el control gerencial, contable y comercial de la organización. Una vez estabilizado el proyecto y como proceso de mejora, se migraron los principales cubos y reportes a Power BI.

#### <span id="page-10-2"></span>**2.1.2 CARACTERÍSTICAS DEL PROYECTO**

El proyecto es una implementación SAP Bussines One para una empresa comercial mediana cuya facturación anual es de alrededor de 70 millones de dólares. Se realizó con los recursos internos de la empresa, debido a que se contaba con la experiencia y el conocimiento suficiente para manejarse como un proyecto interno, y se podía trabajar en paralelo con las actividades diarias. La solución del *software* es cliente servidor alrededor del cual se construyó un ecosistema para la mejora de los procesos.

La duración del proyecto se estimó en un periodo de siete meses totales; se consideraron seis meses hasta la salida a producción y un mes de estabilización y soporte hasta el primer cierre mensual. Para el desarrollo, se utilizó la metodología ASAP, que, en su momento, fue determinada como la más idónea para implementaciones SAP Business One que utilizan SQL Server. Como se observa en la figura 1, esta es una metodología predictiva en cascada que está compuesta de cinco fases: preparación, *BluePrint*, realización, preparación y salida a producción.

En el proyecto se definieron tiempos para cada fase. Para la preparación y *BluePrint*, se estableció un periodo de un mes; para la fase de realización, cuatro meses; para la fase de preparación final, un mes; y, para la fase de salida a producción y soporte, un mes. Estos tiempos fueron estimados sobre la base de las tareas que se debían desarrollar y los recursos del proyecto.

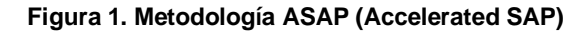

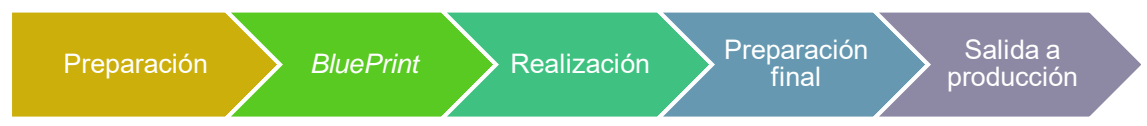

En la fase de preparación, se realizó la reunión de inicio del proyecto con las gerencias de la empresa. Se presentó al equipo de trabajo, el cronograma de trabajo, y se revisó la infraestructura necesaria para la solución. Seguidamente, se realizó el *BluePrint* para entender y validar todos los procesos de negocio y todos los subescenarios de negocio que son parte del proceso de negocio. Un punto remarcable es que SAP no carga históricos; ello opuso resistencia al cambio de un área de la empresa, pero es un punto no negociable. También se dejó en claro que SAP solo carga saldos iniciales y no trabaja paralelos; el sistema sale a producción y se apaga el sistema anterior. En esta parte, fue muy importante aplicar un correcto levantamiento de información para los nuevos procesos y validar los que ya se conocían, levantando la información por tiras de procesos de negocio, y atacando los procesos *core* de la compra, la venta, la producción, los pagos y las cobranzas.

En la fase de realización, se empezó la construcción de todos los desarrollos y configuraciones especificados en el *BluePrint*; para los *add-on*, se utilizó la herramienta de Visual Studio con lenguaje de programación C#. Se empezó a configurar el sistema por cada documento transaccional, aplicándose conocimientos de configuración SAP y desarrollo con SQL. También se realizó la conversión de datos para cargar las plantillas de saldos iniciales de pruebas. Normalmente, cuando se trata de un proyecto externo, esta información la realiza el cliente, pero, en este caso, al ser un proyecto interno, se incluyó como parte del proyecto y la información era validada por los usuarios del área contable. Al ser terminada la conversión de datos, se subieron las plantillas de saldos iniciales para las pruebas unitarias elaboradas para esta etapa y se corrigieron los errores que se presentaron.

En la fase de preparación, ya estaba resuelta toda la bitácora de errores de la fase anterior y se tenía armado el delta de pruebas. Por ello, se realizaron las pruebas integrales con los usuarios que intervienen en cada flujo de proceso, la capacitación de los usuarios y la elaboración de la estrategia para el corte del sistema anterior.

En la fase de salida a producción, se realizó el acompañamiento, la estabilización del sistema en productivo, el cierre de pendientes y el desarrollo de reportes secundarios.

En resumen, puedo indicar que los conocimientos de gestión, dirección, *software* de soluciones integrales, planificación y desarrollo en lenguajes de programación me sirvieron total o parcialmente en cada una de las etapas del desarrollo de este proyecto y, en realidad, de todos lo que he realizado durante mi experiencia laboral.

#### <span id="page-12-0"></span>**2.1.3 OBJETIVO**

El objetivo fue realizar una fusión de sistemas y procesos mediante la absorción en SAP Business One para Empresa Administradora MSA S. A. C. (EAMSA), Mercantil Lab S. A. C., Mercantil Commodity S. A. C. y propiamente Mercantil S. A. hacia una nueva sociedad que englobe a todas las empresas mencionadas mediante una nueva salida a producción de la empresa Mercantil S.A. a fin de centralizar e incrementar su poder económico y comercial, y realizar una mejor toma de decisiones de negocio.

#### <span id="page-12-1"></span>**2.1.4 ACTIVIDADES REALIZADAS**

En el proyecto Mercantil S. A., desempeñé la labor de líder y consultor de implementación del proyecto SAP. Entre las actividades realizadas como líder, me encargué de llevar a cabo toda la gestión del proyecto, lo que incluye:

- Planificar el proyecto, estableciendo sus tiempos de duración. El tiempo fue calculado estableciendo que se necesitaban tres recursos de TI para la implementación, un consultor para el análisis y configuración de los procesos en el sistema, un desarrollador para implementar los *add-on*, y un consultor *junior* para apoyar en los reportes, subidas de información al sistema y configuraciones menores. Al ser un proyecto interno, todos los integrantes del equipo, además de avanzar con el proyecto, tenían que atender las labores diarias de soporte sobre las incidencias que se presentaban dentro de Mercantil S. A. y las empresas a las que se brinda servicio de TI.
- Coordinar todas las actividades dentro del proyecto, tales como las reuniones de *BluePrint* para el levantamiento de información y hacer que este documento se convierta en la carta de navegación del proyecto SAP. Estas reuniones no fueron tan extensas, y solo se enfocaron en los cambios, las mejoras y los nuevos procesos.

Dentro de las coordinaciones que se realizaron a lo largo del proyecto, también figuraban los cambios realizados, las reuniones con los usuarios para aclarar dudas que pudieran haber surgido, la repotenciación del *hardware* con el área de infraestructura, la gestión con el *parther* SAP de los productos (*add-on*) que reutilizaríamos en la implementación y la gestión de las licencias SAP Business One.

- Supervisar el desarrollo de la implementación de acuerdo a las fases definidas y el cronograma del proyecto. Como se mencionó, se tomó como referencia la metodología ASAP, que era muy utilizada para las implantaciones SAP. Cuando se detectaba un atraso en transcurso de alguna fase, se tomaban las medidas correctivas de forma inmediata para anticipar cualquier desviación y llegar al final de la fase en los tiempos planificados; además, se hacía un seguimiento especial a los puntos que al inicio del proyecto se habían identificado como riesgo para mitigarlos.
- Involucrar a toda la empresa, y que todos supieran que se está implementado un proceso de fusión en el sistema y estén preparados para el momento del cambio.
- Establecer el Plan Salida a Producción, teniendo en cuenta que coincidía con las fiestas de fin de año, por lo que había que coordinar para que el equipo contable estuviera disponible en esas fechas para la validación de los saldos iniciales.
- Realizar el cierre del proyecto una vez ejecutado el primer cierre mensual y luego de que el equipo contable validara que los estados financieros emitidos desde SAP eran correctos.

Entre las funciones asignadas como consultor del proyecto, presento las principales actividades realizadas:

- Generar el ambiente de desarrollo y la instalación del SQL Server, del SAP Server, del SAP Cliente y del Crystal Reports.
- Generar la nueva sociedad en SAP para la empresa integradora Mercantil S. A. reutilizando configuraciones ya existentes para disminuir los tiempos de implementación.
- Migrar los procedimientos almacenados, las funciones y las vistas por reutilizar empleando el Centro de Implementación de SAP. Este concepto se llama replicación en SAP, y sugiere reutilizar todo lo que ya está hecho y encaja en el desarrollo de un nuevo proyecto.
- Crear el Periodo Contable Anual utilizando subperiodos por cada mes. Es importante mencionar que el rango del subperiodo debe ser suficientemente amplio para contener documentos con fecha de meses anteriores y fechas de vencimiento futuras. En este caso, se consideraron dos años adicionales para fecha de vencimiento y un año menos para la fecha de documento. De esta forma, se evita que se muestren mensajes de error que indiquen que la fecha está fuera de rango cuando se realizan registros en el sistema. Para la carga de saldos iniciales, el subperiodo en el cual estos se cargan debe ser mucho más amplio ya que su rango debe contemplar la fecha de documento y vencimiento de todos los documentos históricos.
- Configurar los detalles de la sociedad registrando los datos de la empresa y principalmente las monedas que se utilizarán en SAP. En este caso, se configuró soles para la moneda local y dólares para la moneda de sistema. De esta forma, todas las operaciones realizadas en soles se convierten de forma automática a dólares, lo que permite tener contabilidad y estados financieros en ambas monedas.
- Configurar las parametrizaciones generales. Entre las más importantes, aparecen el proceso de aprobación de documentos, el idioma, el formato de hora, el número de decimales de las cantidades y totales, el almacén por defecto, y el manejo de series y lotes para los artículos.
- Crear la numeración de documentos para los formularios. En este caso, se creó una numeración anual para un mejor control en las búsquedas de los documentos.
- Cargar la plantilla del plan de cuentas. Se debe configurar el módulo de monedas para que el sistema permita subir el plan de cuentas.
- Configurar las parametrizaciones de documentos. Entre los puntos más importantes, figura la indicación de la fecha base de tipo de cambio, debido a que la carga de saldos iniciales debe realizarse con fecha de contabilización y la salida a producción, con fecha de documento. En estas parametrizaciones, se realizaron las configuraciones propias por cada tipo de documento.
- Configurar los centros de costos. En este caso, se utilizó el módulo de proyectos de SAP para desempeñar la función de centro de costo porque llega hasta los estados financieros y la funcionalidad nativa de centros de costo solo se muestra a nivel de reportes.
- Configurar el módulo de impuestos y determinación de cuentas de mayor para el manejo contable del sistema, crear los grupos de artículos y la utilización del costo promedio para manejo contable del inventario.
- Configurar los usuarios, los gastos adicionales, los conceptos de costeo, los grupos de clientes, los grupos de proveedores, las unidades de medida y el flujo de aprobaciones.
- Configurar los módulos de compras, ventas, inventario, producción, gestión de bancos, socio de negocios y maestro de artículos según los requerimientos del *BluePrint*. La configuración se realizó mediante la creación de campos de usuario, búsquedas formateadas y validaciones en las transacciones de la base de datos. Desde este punto, había que coordinar con todo el equipo de TI el avance en paralelo de los desarrollos, las configuraciones, los reportes y los formatos de impresión que se estaban desarrollando o modificando.
- Desarrollar, modificar y adaptar los reportes en Crystal Reports, así como los principales cubos gerenciales como el balance general y el estado de ganancias y pérdidas.
- Configurar el *add-on* de letras del *parther* SAP, realizar seguimiento a los desarrollos y modificaciones internas de los *add-on* locales y verificar que su funcionalidad esté de acuerdo al requerimiento solicitado.
- Dirigir y realizar las pruebas unitarias e integrales, y capacitar a los usuarios en los nuevos procesos configurados y funcionalidades desarrolladas.
- Subir las plantillas de saldos iniciales del maestro de artículos, el maestro de clientes, el maestro de proveedores, las cuentas por cobrar, las cuentas por pagar, las letras y el balance general.
- Realizar el soporte de salida a producción como *held desk* de nivel 2, y capacitar al área contable en el cierre mensual y anual para pasar los saldos iniciales al nuevo periodo.
- Subir las plantillas de cierre de las empresas que se integraron para dejar sus saldos en cero y dejarlas extintas.

### <span id="page-15-0"></span>**2.1.5 LOGROS OBTENIDOS**

Entre los principales logros, aparecen los siguientes:

- Lideré al equipo de TI para realizar un proyecto exitoso. Esto se logró (i) al aplicar de manera correcta los conocimientos y las herramientas informáticas; (ii) al realizar un detallado levantamiento de procesos y requerimientos, y la planificación de tareas, desarrollo y supervisión del proyecto; y (iii) al tener un conocimiento claro de procesos en un ERP y el manejador de base de datos utilizado.
- Desarrollé el proyecto a costo cero generando un ahorro de 60 000 dólares en consultoría de soluciones SAP, ya que se utilizaron los recursos de los que disponía la empresa en el área de TI. Esto se logró realizando una buena distribución de los conocimientos en lenguajes de programación, programación en base de datos y configuración de un ERP. Así, se consiguió que los perfiles del equipo encajaran en la asignación de tareas del proyecto.
- Gestioné el proyecto adecuadamente, lo que permitió cumplir con el cronograma y los tiempos establecidos.
- Realicé la fusión de sistemas de las empresas del grupo mercantil concretando una simplificación de procesos; es decir, actualmente, en lugar de analizar cuatro empresas diferentes, solo se analizaría una empresa. A fin de mes ya no se realizarían cuatro cierres mensuales, sino solo uno. Lo mismo sucede con el cierre anual. Esto permitió, según los indicadores internos, reducir en un 25% los tiempos de análisis del equipo de administración, aumentar en un 25% la productividad (todas las mejoras se centralizaron en una sola empresa), reducir en un 20% los recursos contables y principalmente lograr el objetivo del directorio de ubicarse entre las 500 empresas más grandes del país.
- Ejecuté el cambio de manera transparente sin la necesidad de detener las actividades de la empresa; así, el área comercial fue la más beneficiada al no paralizar ningún día el proceso de ventas.

#### <span id="page-16-0"></span>**2.1.6 LECCIONES APRENDIDAS**

Durante el proyecto, se presentaron diferentes situaciones que se pueden considerar como lecciones aprendidas, las cuales detallo a continuación:

- Se debe comunicar siempre con anticipación al área de TI los grandes cambios organizacionales que se realizarán. Si no se comunicaba con varios meses de anticipación, el proyecto hubiera fracasado porque no se llegaba a la fecha de la fusión por absorción.
- Lo más importante de gerenciar un proyecto es gerenciar las tareas del usuario. Si el usuario no cumple las tareas asignadas en la fecha establecida, se impacta directamente en el desarrollo y los tiempos de finalización del proyecto. Por esto, es indispensable contar con un patrocinador de la organización en un proyecto interno que pueda ejercer autoridad sobre los usuarios que no cumplan con sus entregables.
- Es esencial mantener siempre una relación cordial con todos los involucrados en el proyecto. Una mala relación con un miembro del equipo o un usuario podría afectar su rendimiento en el proyecto.
- Si un proyecto es apoyado por la gerencia, y en este caso el directorio de la empresa, impacta directamente en los tiempos, por lo que la organización se sintió comprometida, y priorizó las reuniones y las solicitudes que se realizaban de parte de TI. Además, esto permitió minimizar las solicitudes internas sobre el día a día porque todos los miembros de la empresa sabían que el proyecto era prioridad.
- Antes de iniciarse el proyecto, se debe comprometer al equipo a permanecer durante todo su desarrollo. El objetivo es su avance sin riesgo de que el equipo quede incompleto: la búsqueda de un nuevo recurso requiere tiempo. La mayor complicación radica en que aquel comprenda rápidamente los procesos de negocio, lo que impacta directamente en los tiempos del proyecto. Cuando el proyecto había finalizado, se retiró un recurso. Aún recuerdo lo que me dijo: "Jorge, ya el proyecto está terminado y estabilizado, por lo cual procedo a retirarme porque tengo una muy buena propuesta externa", palabras que considero muy profesionales.

## <span id="page-16-1"></span>**2.2 IMPLEMENTACIÓN DE UN SISTEMA DE GESTIÓN DE ALMACENES (WMS).**

Almacenera Pacífico S. A. C. (ALPA) es parte del grupo Mercantil y es un operador logístico 3PL que, debido al crecimiento presentado, requería un WMS para sus clientes más grandes. Por ello, luego de analizar el mercado, se decidió la implementación del WMS Körber, que aparece entre los tres mejores catalogados en el cuadrante de Garther para este tipo de sistemas.

**Tabla 2. Datos del Proyecto de Implementación del Sistema de Gestión de Almacenes (WMS).**

| Razón social:                      | ALMACENERA PACÍFICO S. A. C.         |                |                             | RUC:             | 20512444513                                                                                             |                                                         |
|------------------------------------|--------------------------------------|----------------|-----------------------------|------------------|----------------------------------------------------------------------------------------------------|---------------------------------------------------------|
| <b>Dirección</b><br>administrativa | Enrique Lau Siu                      |                | URL:                        |                  | https://www.alpa.com.pe                                                                                 |                                                         |
| Fecha de<br>inicio:                | 01/08/2020                           |                | Duración:                   |                  | Un año, un mes                                                                                          |                                                         |
| Responsable:                       | Jorge Malqui Rejas                   |                | Número de<br>participantes: |                  | Nueve participantes en total, cuatro del<br>equipo de TI - ALPA y cinco del equipo<br>del parther TSOL. |                                                         |
| Rol:                               | Líder de proyecto por parte de ALPA. |                |                             |                  |                                                                                                    |                                                         |
| Referencias:                       | <b>Apellidos</b>                     | <b>Nombres</b> | <b>Teléfono</b>             | Correo           |                                                                                                    | Cargo                                                   |
|                                    | Frias                                | Fernando       | +5255185120<br>11           |                  | fernando.frias@tsolco.com                                                                               | Comercial<br>v<br>consultor Sr. en<br>CS. - TSOL México |
|                                    | Juarez                               | Jorge          | +5233136592<br>53           |                  | jorge.juarez@tsolco.com                                                                                 | Jefe de Proyecto<br><b>TSOL México</b>                  |
|                                    | Lau                                  | Enrique        | 977466312                   | elau@alpa.com.pe |                                                                                                    | Gerente general de<br>Almacenera<br>Pacífico.           |

#### <span id="page-17-0"></span>**2.2.1 DESCRIPCIÓN Y CONTEXTO**

Almacenera Pacífico S. A. C., conocida como Alpa, opera en el rubro de operador logístico 3PL y centro de distribución; tiene sus instalaciones en Lurín con una extensión de 100 000 m<sup>2</sup> . Antes de la implementación de este proyecto, contaba con el WMS Appia.adp, pero, debido al crecimiento del negocio, necesitaba un sistema más robusto para el manejo de operaciones complejas; luego de un proceso de evaluación, se decidió implementar el WMS Körber, anteriormente conocido como HighJump. El desarrollo del proyecto se realizó en conjunto con el *parther* TSOL con sede en México y el equipo de TI de la empresa Mercantil asignado a brindar servicios a la empresa Alpa.

Para el proyecto, se tendrían asignadas 15 licencias de Körber. Consistía en implementar el WMS en las operaciones de su principal cliente Mercantil según sus líneas de negocio (industria, minería, cianuro y laboratorio), integrándose a través de interfaces con su ERP SAP Business One en todas las operaciones que involucre movimiento de inventario. Como resultado de la implementación del proyecto, se esperaba obtener un *software* funcional que permita controlar las operaciones de los clientes de manera eficiente.

Para la implementación, se configuraron los procesos de entrada y acomodos, los procesos de inventario y los procesos de salida, que serán descritos a partir del numeral 2.2.1.1 del presente documento.

#### <span id="page-17-1"></span>**2.2.1.1 PROCESO DE ENTRADA Y ACOMODOS**

Este proceso comienza cuando las órdenes de compra locales, las facturas de reserva de importaciones, la devolución de cliente y las transferencias de Mercantil a Almacenera Pacífico que se registran en SAP son enviadas a través de una interfaz a Körber, y se convierten en órdenes de entrada. Estas contienen, además de las cantidades y los productos, todos los campos obligatorios que se trabajan en SAP y que deben incluirse con carácter informativo en la web del sistema y en las terminales de radiofrecuencia (RF).

Una vez recibidas las órdenes de entrada en Körber, estas son asignadas de manera manual para que un operador empiece a ejecutar la recepción con las terminales de radiofrecuencia depositando los productos en el piso; al ser Körber un sistema en tiempo real, los productos recibidos ya se encuentran dentro del inventario. Luego, un segundo operador realiza las tareas de recojo dirigido, para lo cual el usuario es dirigido a depositar los productos en ubicaciones finales utilizando las reglas de acomodo configuradas para cada artículo en el sistema; desde la web, se puede seguir el estatus de la orden. En caso de que existan en la orden productos adicionales a los registrados, se consideran como entradas extraordinarias; para ello, se genera de forma manual una nueva orden de entrada en Körber por lo extra. De esta forma, el usuario puede realizar el ingreso de productos adicionales al sistema.

Además, Alpa trabaja con producciones. Este proceso se lleva a cabo en un área especial en donde se efectúan las operaciones de cambio de presentación y de cambio de código, o bien se envían diferentes artículos para obtener un producto final con el cual se podrá realizar el surtido de una orden de salida, todo con base en la orden de fabricación que, como se mencionó, es enviada por interfaz desde SAP. Al ser terminado el producto, se realiza la impresión de etiquetas para el nuevo código y se efectúa el ingreso al sistema con el proceso de recojo dirigido.

En caso de que el ingreso sea por una devolución de cliente, aquella se coloca en un área separada en almacén, en espera de ser validada por el cliente Mercantil. Cuando se define qué hacer con los productos, estos son ingresados de manera manual por medio de una orden de entrada que se crea directamente en la web de Körber.

Tras ser atendidas y verificadas las órdenes de entrada, se envía la interfaz de retorno a SAP. Tales órdenes solo se envían desde la web y deben estar deshabilitadas desde los terminales de radiofrecuencia.

#### <span id="page-18-0"></span>**2.2.1.2 PROCESOS DE INVENTARIO**

Comprende todos los procesos o tareas realizadas con los productos mientras se encuentran dentro del almacén. Para el proyecto, se consideraron las consultas, los ajustes por cambio de lote, las transferencias entre almacenes virtuales, y los conteos cíclicos y parciales como procesos de inventario.

En las consultas, se muestra información del artículo, dentro de la cual se puede mencionar su ubicación, la cantidad actual y el lote relacionado. La información se puede verificar desde la web y la terminal de radiofrecuencia.

El ajuste por cambio de lote y fecha de expiración se utiliza si se detectan diferencias entre los lotes del *stock* de SAP y Körber. En este proceso, se captura mediante la terminal de radiofrecuencia el lote anterior y la fecha de expiración, y se ingresa el nuevo lote y/o la fecha de expiración de un artículo. Luego, se realiza el ajuste en Körber; este se envía a través de una interfaz a SAP, que genera una salida por inventario y una entrada por inventario regularizando los lotes y/o fechas. Tal procedimiento se utiliza por temas de errores operativos, y, como los lotes que predominan son los de Körber, también se debe corregir en SAP. Finalizado el proceso, se etiqueta el articulo con el nuevo lote y fecha de expiración.

Se consideran almacenes virtuales a los almacenes que existen en SAP, pero son virtuales en la operación que se realiza en Alpa. En caso de que se traslade productos de un almacén virtual a otro, se utiliza el proceso mover de Körber; para lograrlo, los artículos deben manejar un atributo que indique a qué almacén virtual pertenecen. Si se mueven productos no aptos para la venta, se maneja un estado No Conforme, y se debe mover a una ubicación que no se contemple para el surtido. Finalizada en Körber la transferencia entre almacenes virtuales, se envía una interfaz a SAP para que genere la transferencia de *stock*.

La programación de tareas de los conteos cíclicos se realiza desde la web. Para la operación, se definieron conteos por ubicación; este proceso dirige al usuario a realizar un recuento ciego del artículo, y, si la cantidad ingresada no coincide con la cantidad de la ubicación, el usuario se ve obligado a volver a contar las cantidades. En caso de que continúen las diferencias, se ajusta el inventario, generando dos transacciones: una por el ajuste de la cantidad en esa ubicación y otra por el movimiento del saldo, ya sea positivo o negativo, el cual es movido a una ubicación de diferencias. En esta ubicación, se va acumulando o disminuyendo el saldo de los artículos de todos los almacenes virtuales a medida que se avanza el conteo.

Los inventarios anuales también se manejan con la opción de conteos cíclicos, pero se seleccionan todas las ubicaciones. Si existen diferencias, se envía un listado al cliente Mercantil para que valide y autorice los artículos para los cuales se realizara el ajuste. Terminado el proceso, se envía el ajuste a través de una interfaz a SAP generando una salida o una entrada por inventario.

#### <span id="page-19-0"></span>**2.2.1.3 PROCESOS DE SALIDA**

Las órdenes de venta, las órdenes de producción, las devoluciones al proveedor y las transferencias de ALPA a Mercantil, que se realizan en el sistema SAP, se envían a través de una interfaz a Körber y se convierten en órdenes de salida. Estas son agrupadas por olas según la línea de negocio que se maneja en Mercantil (laboratorio, industria, minería, cianuro). Las olas, al liberarse, generan los procesos de surtido (*picking*), empaque (*packing*), carga (*loading*), auditoria (*auditing*) y embarque (*shipping*).

Una vez que se lanzan las olas desde Körber, estas van siendo recibidas por los operarios según la línea de negocio para realizar el proceso de surtido, que tiene reglas asociadas. Entre ellas, se puede mencionar el método de salida FEFO, que consiste en dar salida a los productos con la fecha de caducidad más cercana; otra regla considera retirar los artículos de la ubicación más cercana y de menor cantidad. Una vez que el operario se encuentra en la ubicación, comienza el surtido de la orden con la terminal de radiofrecuencia según el lote sugerido por el sistema. Cuando se ha finalizado el surtido, los productos son llevados a la ubicación de empaque, en donde se verifica la cantidad solicitada; en caso de que sea necesario, se realiza el empaquetado y el rotulado. Al ser terminado el empaque, los productos son llevados a la zona de carga, en donde son depositados hasta la fecha de su despacho, que normalmente es el día siguiente. Una vez que los productos son subidos al transporte, se realiza el proceso de auditoría para verificar que esté conforme el despacho. Finalmente, cuando se coloca el sello de seguridad al transporte, se ejecuta el proceso de embarque, el cual realiza la salida de los artículos del almacén.

Todo el proceso descrito, desde que se lanza la ola, se utiliza para las órdenes de salida que se generan a consecuencia de las órdenes de venta que llegan a través de la interfaz con SAP. Una vez que los productos están en la zona de carga, se emplea la web de ALPA para leer directamente de la base de datos de Körber las órdenes de venta que deben ser facturadas, y, a través de una interfaz, se genera la facturación masiva en el SAP de Mercantil.

En caso de que se reciba una devolución a proveedor desde SAP, en primer lugar, el cliente Mercantil debe aprobar la salida de los productos de Alpa; luego, se genera una orden de salida de forma manual en Körber, que sigue los procesos de salida; una vez realizado el embarque, envía una interfaz a SAP para generar la devolución de proveedor.

Para las ordenes de salida que se generan a partir de una orden de fabricación, primero se hace el surtido de los artículos componentes de la orden; luego, el empaque y la carga en la ubicación asignada a producción; finalmente, se les da salida con el proceso de embarque cuando son utilizados. Terminada la producción, el producto terminado se ingresa a Körber, y, a través de una interfaz, se realiza la descarga y el cierre de la orden en SAP.

El sistema tiene en consideración que, en caso de que un lote se encuentre expirado, no se pueda surtir operativamente. Tampoco se permite el surtido de ordenes parciales; si se detecta que una orden no cuenta con los productos suficientes, se aplicará un retorno y se deberá modificar o eliminar la orden de la ola para no afectar las que están siendo trabajadas.

Cuando se realiza el proceso de embarque, los artículos ya se encuentran fuera del almacén. Si se requiere reingresarlos, se puede realizar mediante un proceso de entrada y acomodo. Solo se puede revertir las órdenes de salida que llegan inclusive hasta la carga al transporte, es decir, antes del proceso de embarque.

#### <span id="page-20-0"></span>**2.2.2 CARACTERÍSTICAS DEL PROYECTO**

El proyecto es una implementación de un sistema de gestión de almacenes (WMS) para un operador logístico 3PL, cuya facturación anual es de alrededor de 20 millones de dólares. Esta implementación se realizó con un *parther* asociado al WMS y en conjunto con el equipo interno de TI de la empresa Alpa. El *software* implementado es una solución web que cuenta con sus propias aplicaciones (*architech* y *page editor*) para programar y realizar modificaciones en la web del sistema y en las terminales de radiofrecuencia. Además, como manejador de base de datos, se utilizó SQL Server.

El equipo de proyecto del *parther* estaba compuesto por cinco personas: un gerente de proyecto, un líder de proyecto, dos consultores y un *project manager*. El equipo de Alpa estaba compuesto por cuatro personas: un líder de proyecto, dos consultores y un especialista en infraestructura.

La duración del proyecto fue de 11 meses, considerándose 10 meses hasta la salida a producción y un mes de estabilización y soporte. En la implementación se utilizó la metodología predictiva en cascada de Körber, que está compuesta por cuatro fases que se indican a continuación junto con su duración: definición, tres meses; adaptación, seis meses; validación, un mes; y despliegue, un mes. La mayor parte de la implementación se desarrolló de manera remota y la menor parte de manera presencial. En este último caso, el equipo del *parther* viajó tres veces desde México a Lima: la primera vez en la fase de definición por tres semanas para realizar la capacitación al equipo de Alpa; la segunda, por dos semanas en la etapa de validación para revisar la configuración; y la tercera, por tres semanas en la etapa de salida a producción para realizar el acompañamiento.

#### **Figura 2. Metodología de Implementación Körber**

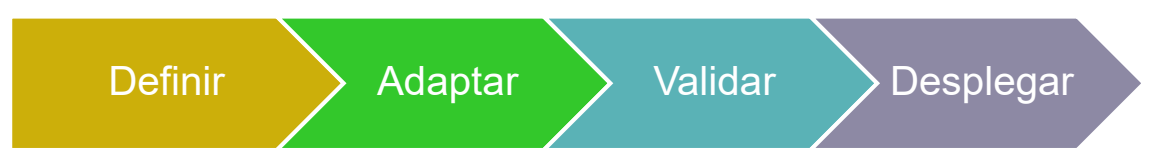

En la fase de definición, se realizó la reunión de inicio del proyecto con las gerencias de la empresa: se presentó al equipo de trabajo y el cronograma de trabajo, y se solicitó la infraestructura necesaria para soportar toda la solución (servidores, licencias de *software*, terminales de radiofrecuencia, iluminación wifi para los almacenes, impresoras de etiquetas). En esta etapa, se realizó la capacitación al equipo de Alpa en las herramientas Architect y Page Editor, con las cuales se programan las terminales de radiofrecuencia y se enlazan con la web de Körber para agregar, modificar o eliminar funcionalidades. Se revisó y ajustó el documento de procesos operacionales que previamente había sido elaborado por el equipo de Alba y que sirvió de base para elaborar los documentos de alcance funcional en Körber y de interfaces con el sistema SAP. El equipo del *parther* sería el encargado de realizar la configuración funcional de los procesos más complejos y el equipo de Alpa desarrollaría todas las interfaces con el sistema SAP y la configuración funcional con menor grado de complejidad. Se acordó que Alpa sería responsable de tener lista y operativa toda la infraestructura necesaria en cada una de las fases del proyecto.

En la fase de adaptación, se entregaron los servidores de producción, pruebas y base de datos, en los cuales el *parther* instaló el sistema Körber con SQL Server. Se empezó la construcción de todos los desarrollos, reportes y se configuró el sistema según los procesos de almacén especificados en el documento de alcance funcional para las entradas, salidas e inventario. El equipo de Alpa desarrolló las interfaces entre Körber y SAP mediante archivos XML; también se configuraron las terminales de radiofrecuencia y los equipos periféricos. Finalmente, se elaboró el plan de pruebas unitarias e integrales.

En la fase de validación, se revisó en el sistema la funcionalidad de los flujos entrada, salida e inventario; se ejecutaron las pruebas unitarias e integrales con los usuarios líderes de la operación y se ajustaron las incidencias presentadas; se capacitó a los usuarios finales; y se elaboró el manual de usuario y el plan de conversión para la salida a producción.

En la fase de despliegue, se detuvieron las operaciones de Alpa con el cliente Mercantil por cuatro días para realizar un inventario físico y cargar todos los productos al sistema utilizando las terminales de radiofrecuencia. Finalizado el inventario y habiendo dado la operación conformidad al *stock*, se realizó la salida a producción. Luego, se llevó a cabo el acompañamiento, la estabilización del sistema en productivo, el cierre de pendientes y el desarrollo de reportes secundarios.

### <span id="page-22-0"></span>**2.2.3 OBJETIVO**

El objetivo de este proyecto fue la implementación de un sistema de gestión de almacenes (WMS) que permita el control de la operación logística que se brinda a los clientes mediante la gestión de la disponibilidad, la ubicación y la trazabilidad del inventario. Así, se acortaron los tiempos operacionales y se entregó mayor valor a los clientes a fin de incrementar su captación, y aumentar el poder económico y comercial de Almacenera Pacífico.

#### <span id="page-22-1"></span>**2.2.4 ACTIVIDADES REALIZADAS**

En la implementación del WMS, me desempeñé como líder de proyecto por parte de Alpa, por lo que puedo mencionar las siguientes actividades realizadas:

- Gestionar, supervisar y revisar con el *parther* y el equipo de Alpa todos los temas relacionados al avance proyecto, a fin de asegurar el cumplimiento de las tareas y entregables según las fechas acordadas.
- Aprobar y planificar las tareas que fueron asignadas por el *parther* al equipo de Alpa, estableciendo los tiempos de duración sobre la base de los recursos de TI asignados al proyecto.
- Asignar la distribución de tareas de acuerdo al perfil de cada recurso, lo que permitió un mejor desempeño y aprovechamiento de las habilidades individuales.
- Gestionar toda la infraestructura informática de *hardware* y *software*, tales como servidores, licencias, terminales de radiofrecuencia, iluminación de los almacenes con antenas wifi, impresoras y la gestión de chips para las terminales de radiofrecuencia que operen en zonas sin wifi.
- Gestionar el ordenamiento de los almacenes asociados a la operación Mercantil, es decir, que todos los productos estén ubicados y etiquetados según el diseño del almacén que se implementaría en el sistema Körber.
- Coordinar con el *parther* y el equipo de Alpa todas las actividades a realizar dentro del proyecto, tales como las reuniones iniciales de levantamiento de información para elaborar el documento de alcance funcional; las reuniones semanales para revisar el estatus del proyecto y cambios realizados; y las reuniones con los usuarios lideres para aclarar dudas que pudieran haber surgido.
- Gestionar y coordinar con el *sponsor* del cliente Mercantil la aprobación de todos los cambios que se realizaron en la operación y

en el sistema SAP, como consecuencia de la implementación del WMS.

- Convocar y reunir desde el inicio a todos los supervisores operacionales para la revisión de los procesos, el levantamiento de información, el diseño del almacén, el diseño de pruebas y la validación funcional del sistema. Esto permitió a los supervisores aprender la operatividad y funcionalidad del WMS para que puedan entrenar al resto de usuarios y estén preparados cuando se realice la salida a producción.
- Establecer el Plan Conversión para salida a producción que se realizaría el 01/08/2021. Por ello, había que detener la operación del cliente Mercantil desde el 28/07/2021, fecha que coincidía con las fiestas patrias; por lo tanto, era necesario coordinar que todo el equipo operativo estuviera disponible en esos días para realizar el inventario físico para la carga inicial de los productos al WMS.
- Aprobar el cierre de las fases y del proyecto, mediante la revisión y firma los documentos asociados como constancia de conformidad; en caso contrario, se remitía las observaciones y no se realizaba la firma hasta su corrección.

#### <span id="page-23-0"></span>**2.2.5 LOGROS OBTENIDOS**

Entre los principales logros, aparecen los siguientes:

- Lideré, gestioné, supervisé y coordiné el proyecto de forma adecuada entre el *parther*, el equipo de Alpa y el cliente Mercantil, lo que permitió cumplir con el cronograma y los tiempos establecidos. Como beneficio, se obtuvo un proyecto exitoso en el tiempo, que continúa generando valor a la empresa.
- Lideré el proyecto empleando recursos propios del área de TI para el desarrollo los requerimientos y tareas asignadas por el *parther*, y generé un ahorro de 50,000 dólares en consultoría de soluciones WMS; de esta forma, se redujeron los costos de implementación.
- Logré integrar al equipo del *parther* y Alpa en un clima laboral amigable, lo cual posibilitó que los recursos interactúen y trabajen de manera conjunta y cooperativa; este comportamiento influyó en el éxito del proyecto.
- Logré la automatización y la eficiencia de toda la operación de almacenaje que se lleva a cabo entre Alpa y su cliente Mercantil, mediante la implementación de un WMS de clase mundial, catalogado en el tercer lugar en el cuadrante de Gartner para este tipo de sistemas. Esto permitió según los indicadores internos reducir en un 40% los tiempos de la operación, aumentar en un 50% la productividad, reducir en un 30% el personal operativo y tener el control de cobros por trabajos adicionales (órdenes de venta que en

primera instancia se solicitó para despacho, pero luego fueron canceladas) realizados al cliente, además de tener visibilidad de toda la trazabilidad de la operación. Además, con esta implementación se logro poner a Almacenera Pacífico en el mapa de las grandes almaceneras del país.

#### <span id="page-24-0"></span>**2.2.6 LECCIONES APRENDIDAS**

Durante este proyecto, que se llevó a cabo en conjunto con el *parther*, se presentaron situaciones que se pueden considerar como lecciones aprendidas, las cuales detallo a continuación:

- En muchos casos, llevar siempre una buena relación con el proveedor de implementación y fomentar un buen clima laboral entre los equipos de trabajo beneficia el avance al proyecto.
- Involucrar a la gerencia general y a los líderes operacionales influye de forma positiva en el proyecto, garantizando los entregables de los usuarios en los tiempos acordados.
- En este tipo de proyectos en los que el sistema que se implementará (Körber) afecta a un tercero (SAP del cliente Mercantil). Es importante contar con un *sponsor* del cliente con autoridad para aprobar cambios en los procesos, lo que es importante porque algunos cambios no pueden ser aprobados solo por el *sponsor* de la empresa en donde se está implementando el sistema (Alpa).
- Siempre que un lenguaje de programación no es muy comercial en el mercado, se debe evaluar que tan complicado es su desarrollo, para estimar el tiempo de la curva de aprendizaje. En este caso se programó en Architect, que tiene alta complejidad, por lo que tuve que contratar una capacitación para los desarrolladores y efectuar un seguimiento riguroso de los avances para mitigar el riesgo que se genere algún atraso en la implementación.

#### <span id="page-24-1"></span>**3 CONCLUSIONES**

En el presente documento, he querido dar a conocer parte de los logros y resultados obtenidos a lo largo más de 13 años de experiencia profesional en ingeniería informática y que me ha permitido desempeñarme en diferentes actividades, entre las cuales puedo mencionar: liderazgo, consultoría, implementación y soporte del ERP SAP Business One; liderazgo en proyectos de Sistemas de Gestión de Almacenes (WMS), Sistemas *in-house*, Sistemas de Gestión de las Relaciones con el Cliente (*CRM),* y todo lo que implica la dirección de un área de TI. Estas actividades me han permitido generar valor para las empresas, reduciendo sus costos, tiempos, y haciendo sus procesos y operaciones más eficientes.

En los dos proyectos presentados liderados por mí, el objetivo ha sido mostrar la implementación correcta de las metodologías y las herramientas utilizadas, así como los beneficios generados en las empresas donde se han implementado los proyectos y que les ha permitido integrar y ordenar sus procesos para un mejor crecimiento organizacional.

Por último, no puedo dejar de mencionar que gran parte de los resultados positivos que he conseguido a lo largo de mi vida profesional se deben a la formación personal y profesional impartida en la Pontificia Universidad Católica del Perú, institución a la que siempre estaré agradecido por la calidad de la enseñanza y buenas prácticas impartidas, y a un aprendizaje continuo de nuevas tecnologías y metodologías que me han permitido destacar y lograr los objetivos que me he trazado.

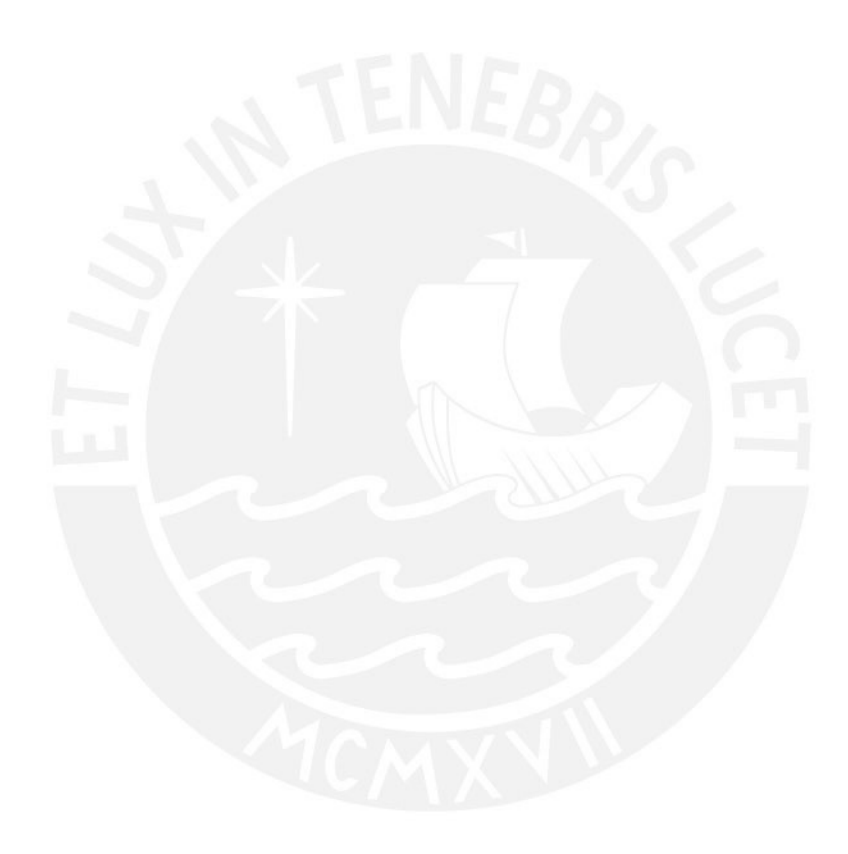

## <span id="page-26-0"></span>**4 CONSTANCIAS DE TRABAJO**

Para el presente proyecto y todos los puntos mencionados como actividades, se adjunta el certificado de trabajo y cartas de recomendación.

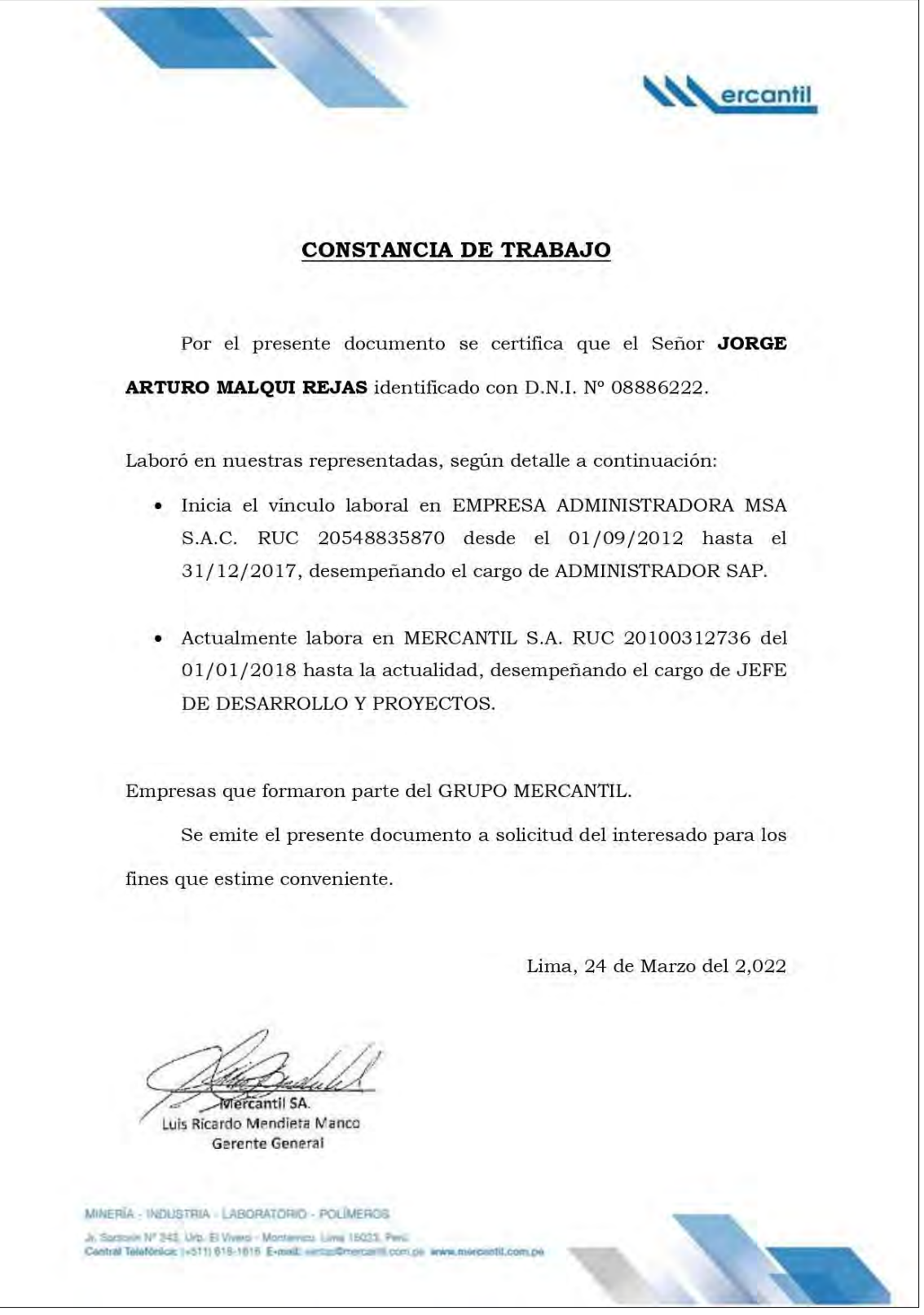

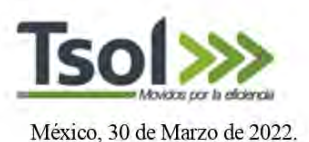

A quien corresponda:

PONTIFICIA UNIVERSIDAD CATÓLICA DEL PERÚ.

Agradezco su tiempo para leer esta carta y permitame comenzar con una pequeña introducción.

Implementar un sistema de gestión de almacenes, Warehouse Management System (WMS) no es una tarea fácil, y requiere de habilidades de gestión especiales, así como de conocimientos avanzados no sólo de programación y gestión de personal, sino también de conocimientos de Cadena de Suministro, almacenes, centros de distribución, procesos, recursos humanos y tecnología.

Tuvimos la oportunidad de realizar la implementación de un WMS líder del Cuadrante de Gartner en nuestro cliente ALMACENERA PACÍFICO SAC (ALPA) que es parte del Grupo Mercantil en el Perú. Ahí; se implementó el WMS K. Motion Warehouse Advantage de Körber.

Dicho proyecto tuvo una duración del 1/Ago./2020 al 31/Ago./2021 y se realizó con salida en productivo de manera remota, en tiempos pandémicos con resultados excelentes, en tiempo y forma, así como en presupuesto.

Mucho del éxito se debió al profesionalismo y dedicación de Jorge Arturo Malqui Rejas quien fungió como Líder de Proyecto por parte de ALPA demostrando tener una calidad moral impecable, un profesionalismo excepcional, así como una actitud de aprendizaje, enseñanza y liderazgo de equipos de trabajo de alto desempeño sobresalientes durante todas las fases del proyecto, lo que fue clave y fundamental para hacer de esto un caso de éxito. Prueba de ello pueden constatarlo en nuestra página web:

#### https://www.tsolco.com/post/almacenera-pacifico

Por lo que, lo recomendamos ampliamente para los temas académicos que consideren pertinentes,

Quedo a su disposición para cualquier comentario al respecto.

¡Saludos!

Atentamente:

**MF. Fernando Frias Trillo** Comercial & Consultor Sr. en CS Catedrático en Cadena de Suministro.

TSOLCO - Ciudad de México. Teléfono móvil: +52 55 1851 2011 Correo electrónico: femando.frias@tsolco.com

Medellin 107A - Despacho 6 Roma Norte 06700 CDMX Tel: 55 6269 0058

www.tsolco.com

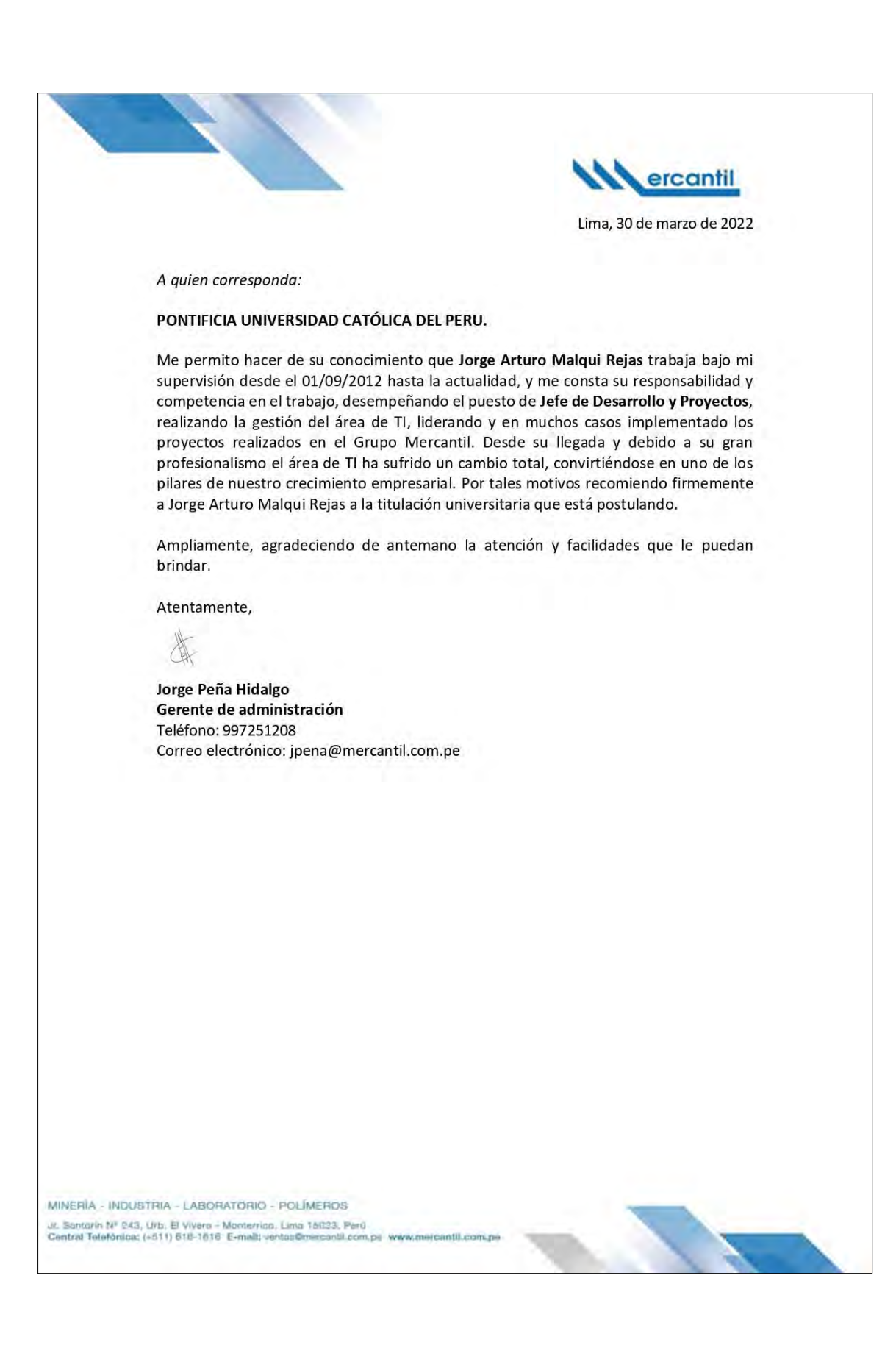

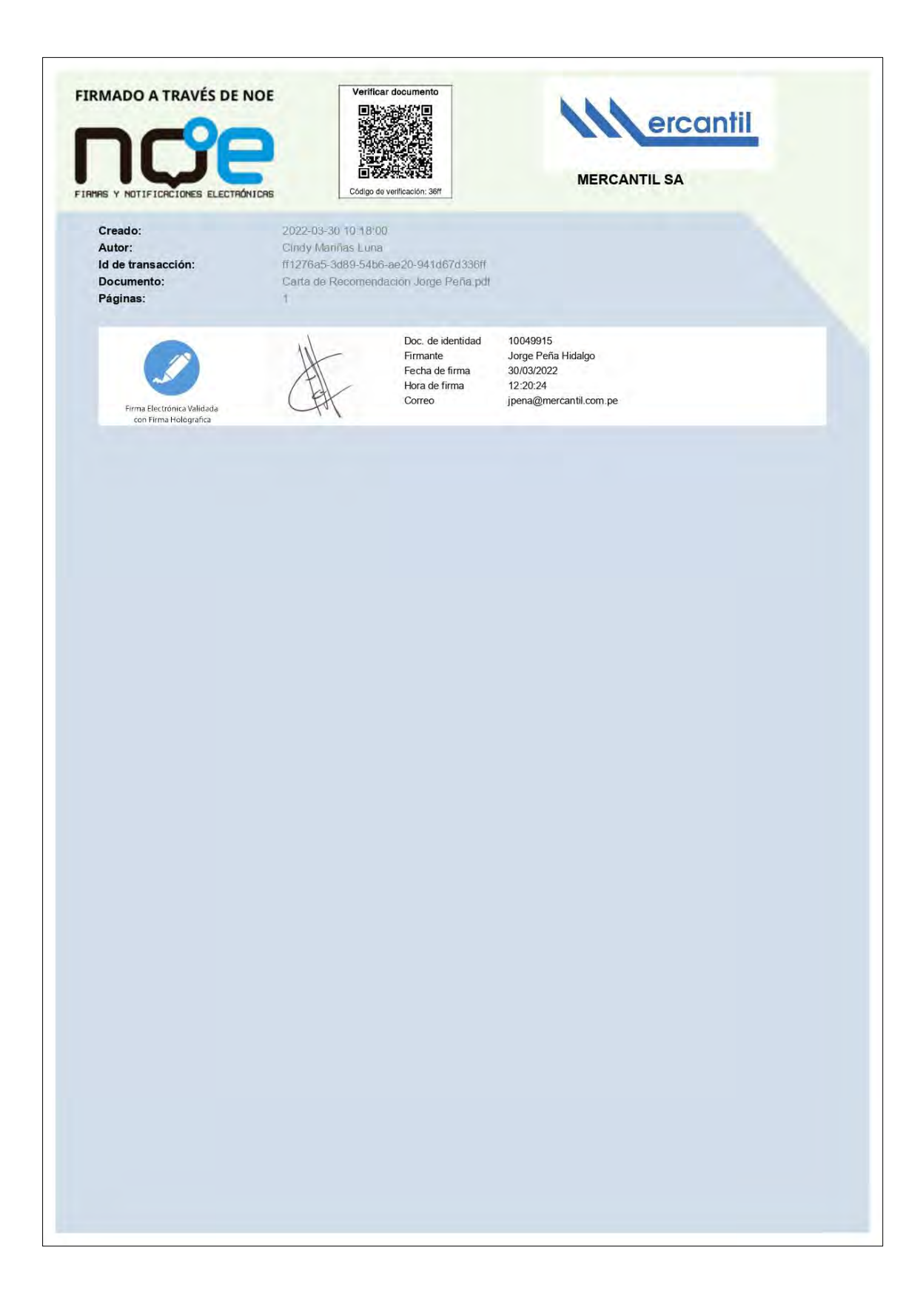

# axesor

A quien corresponda:

PONTIFICIA UNIVERSIDAD CATÓLICA DEL PERU.

Por la presente se certifica que Jorge Arturo Malqui Rejas participo en la implementación de la solución cloud para la gestión del riesgo de crédito YNDIKA desarrollada por Atlax 360. Esta implementación se realizó en nuestro cliente MERCANTIL SA que es parte del Grupo Mercantil. El proyecto se realizó desde el 02/12/2019 hasta el 31/07/2020 y Jorge Arturo Malqui Rejas desempeñó el rol de Líder de Proyecto por parte de MERCANTIL SA, función que cumplió con profesionalismo, responsabilidad y alta competencia en el trabajo. El proyecto realizado es considerado como un caso de éxito tal como se muestra en nuestra página web:

https://www.atlax360.com/es-ES/our-clients/mercantil/.

Por tales motivos recomiendo firmemente a Jorge Arturo Malqui Rejas para los temas académicos que considere pertinentes.

Atentamente,

Firmado y sellado

Gerson Vargas Sotomayor Director de Proyectos Perú y Chile RUC:20601531349

Telef.: +51 987255989 Correo: gvargas@axesor.com.pe

AXESOR RISK SOLUTIONS, S.L. @ 2018.

Este documento ha sido elaborado y es propiedad de AXESOR RISK SOLITIONS, S.L. (en adelante, AXESOR).<br>El presente documento se destina al uso exclusivamente intermo y personal del designativamentos en el propieda<br>intelimen

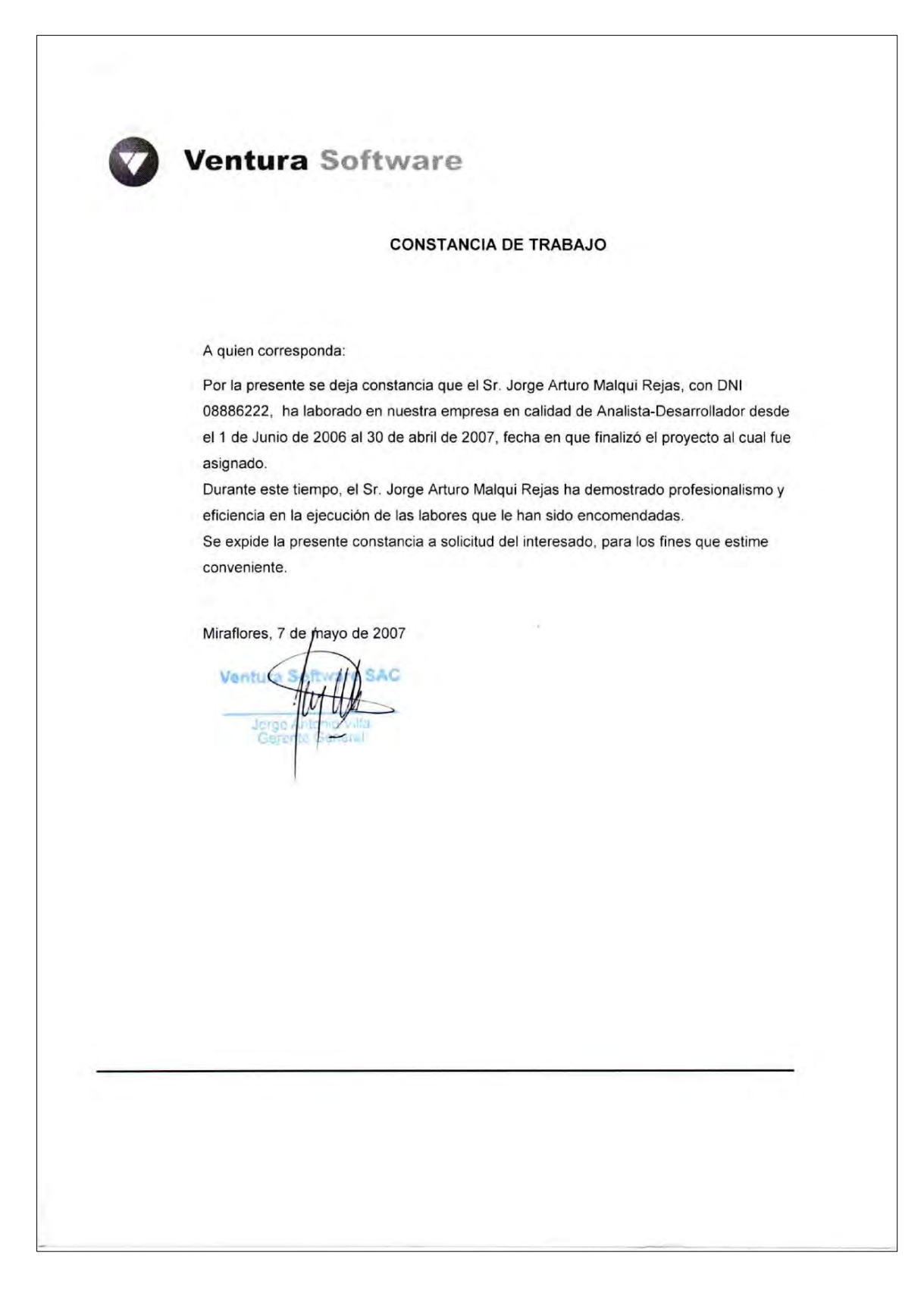

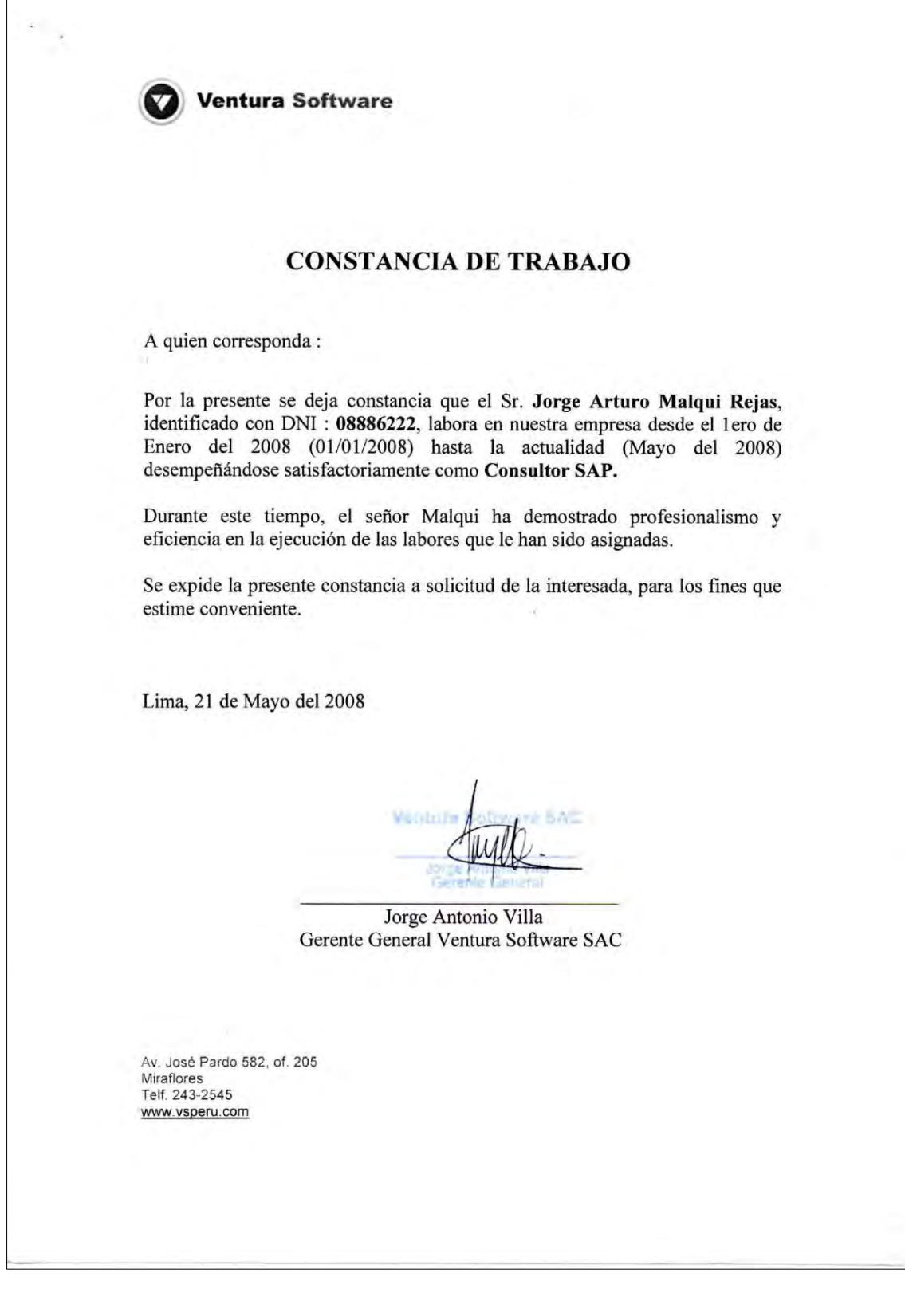

r

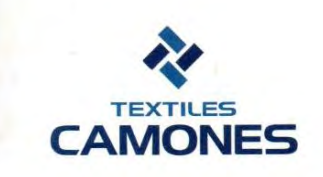

# **CERTIFICADO DE TRABAJO**

EL QUE SUSCRIBE LA PRESENTE CERTIFICA:

 $\sim$ 

Que el Sr(a). MALQUI REJAS JORGE ARTURO, ha trabajado en nuestra empresa desde el 23 de Abril del 2010 hasta el 05 de Febrero del 2011; desempeñando el cargo de ANALISTA en el área de DEPARTAMENTO DE SISTEMAS.

Se expide el presente Certificado a solicitud de la parte interezada, para los fines que estime conveniente.

TEXTILES CAMONES S.A.

FERNANDO M. ACOSTA VASQUEZ

 $\frac{\partial^2 \phi}{\partial x^2}$ CAMONES Puente Piedra, 05 de Febrero del 2011

 $\mathbf{x}_i \in \mathbb{R}^d$ 

Un paso adelante en Textiles.

Telf: (+511) 4112970<br>Fax: (+511) 5480005 Av. Santa Josefina 527 Puente Piedra, Lima - Perú<br>www.textilescamones.com

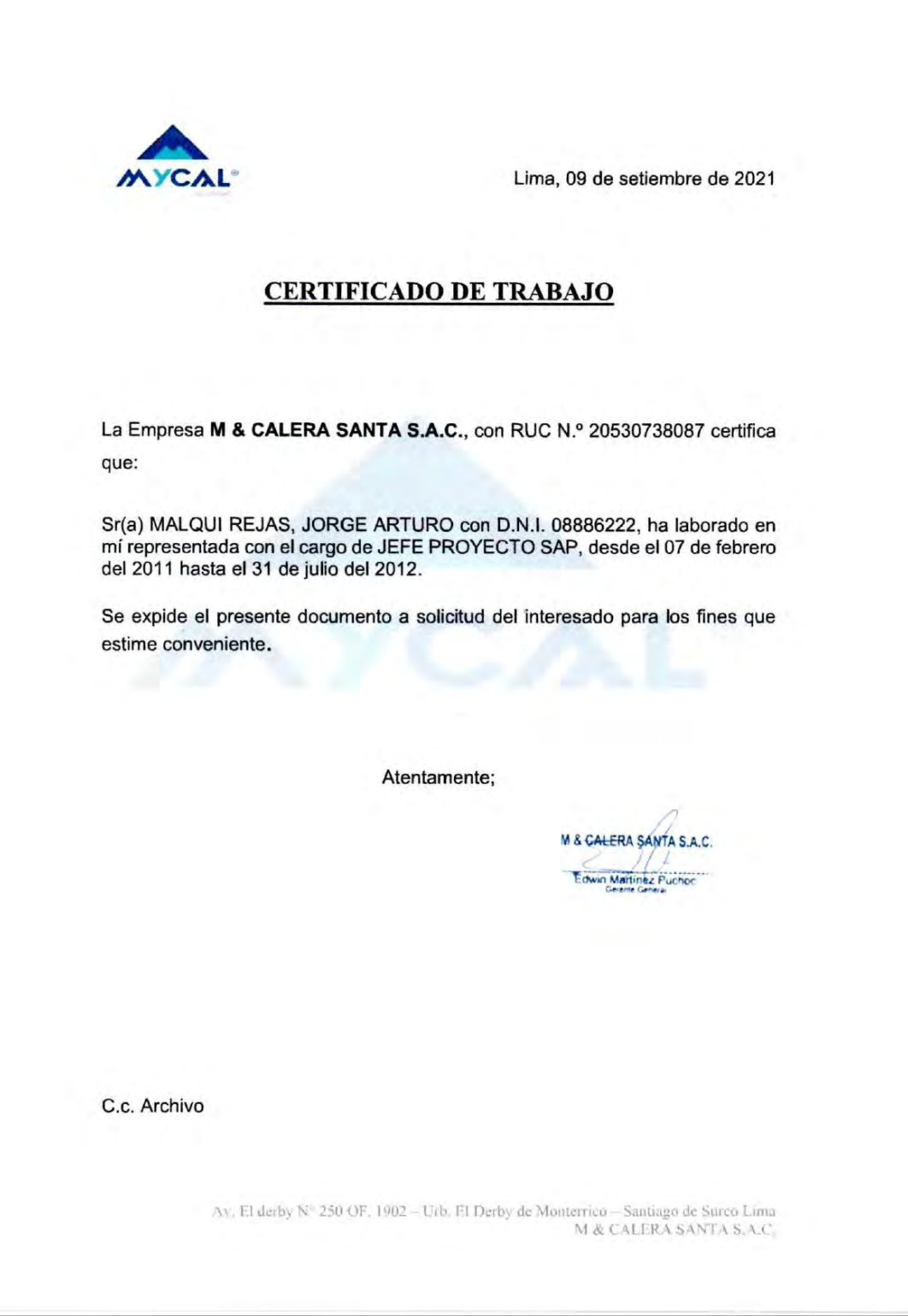